# LOWER 6 APP

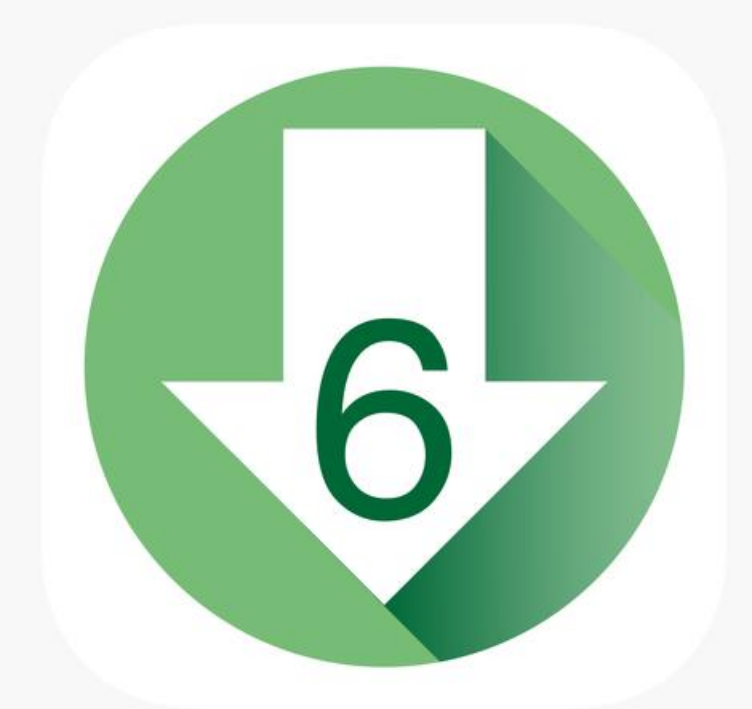

### HOW DOES IT WORK?

# **TOPICS**

**1) How to prepare a low glycemic indexed meal.(RECIPE)**

**2) How to purchase already prepared low glycemic indexed foods in your local area.**

**3) How can you expand your choices of healthy tasting foods.**

**4) How to look up a food manufacturer and the low glycemic foods they offer.**

## How to prepare a low glycemic indexed meal. (RECIPES)

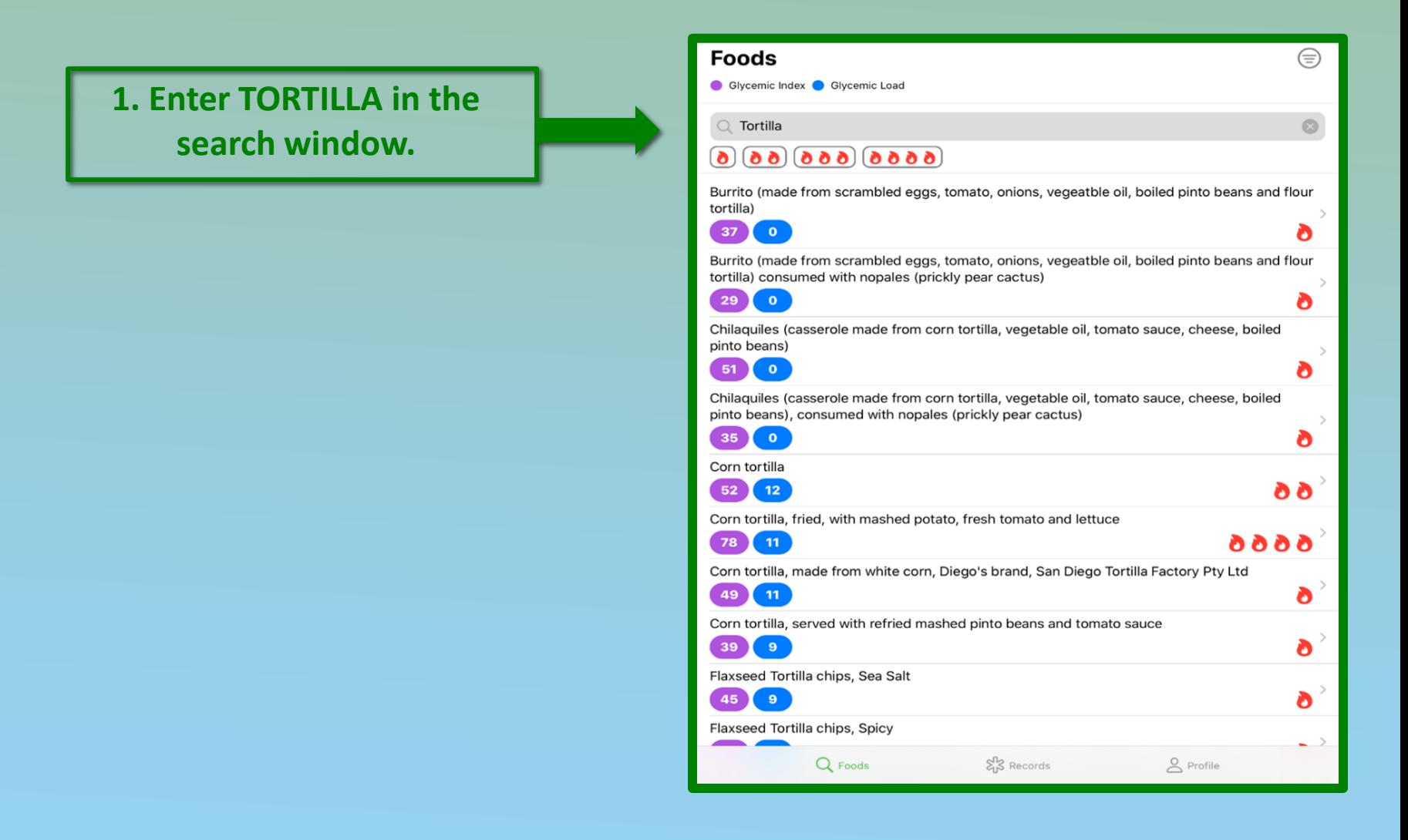

## The results for TORTILLAS are grouped by SIMILAR FLAVOR and GLYCEMIC INDEX are displayed. (FLAMES)

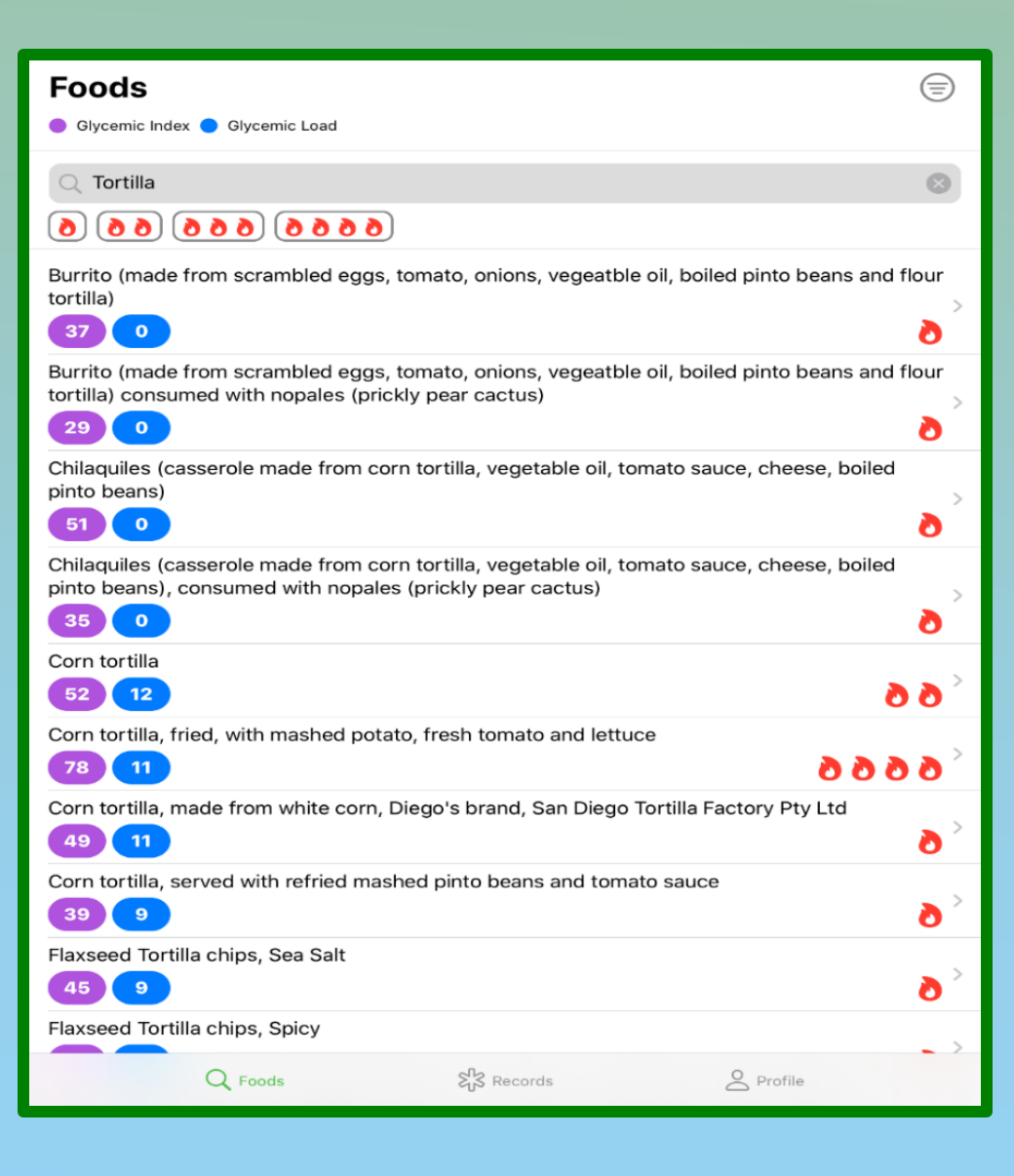

## The results for TORTILLAS are grouped by SIMILAR FLAVOR and GLYCEMIC INDEX are displayed. (FLAMES)

**If you would like to eat a CORN FLAVORED tortilla that is LOW glycemic index then click on the box and discover the information.**

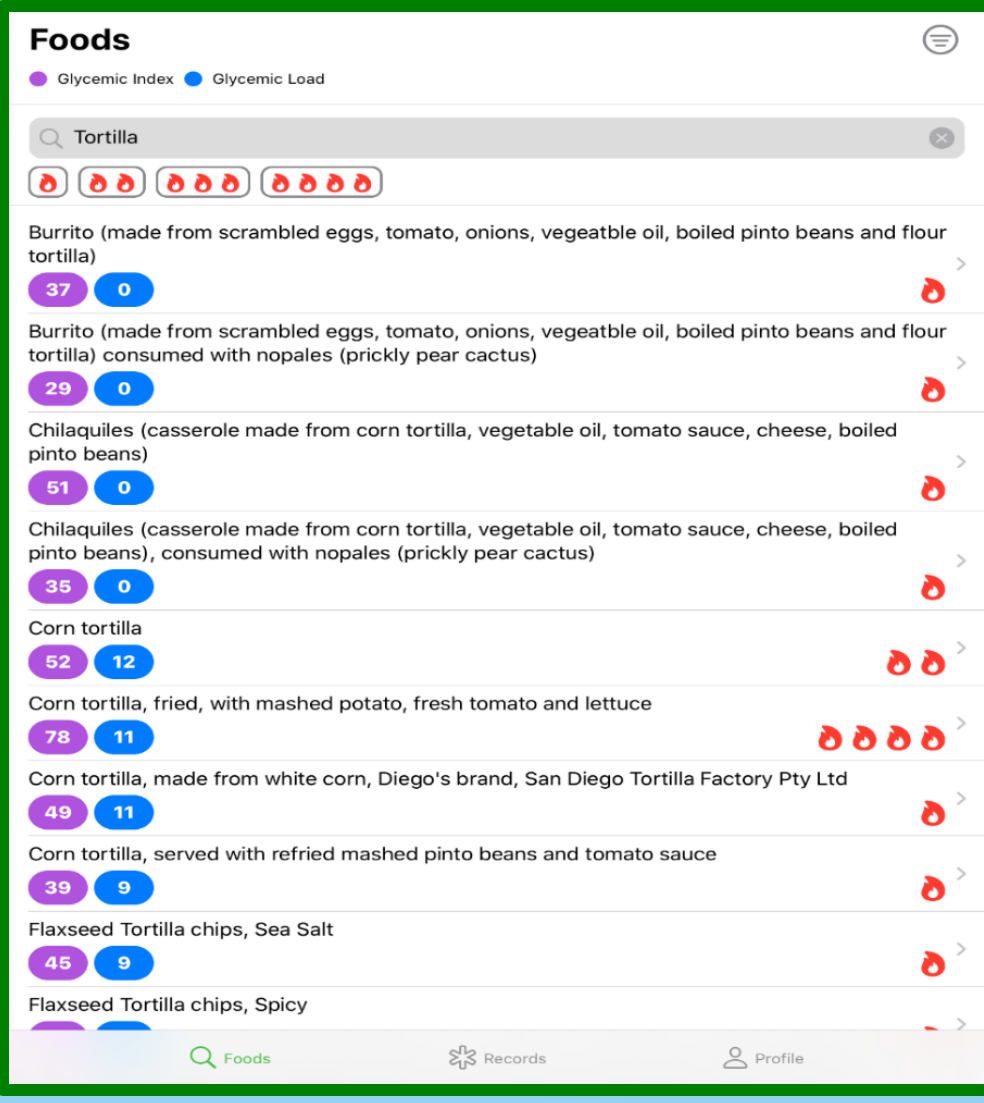

# One Flame Recipe (No food Manufacturer listed)

Corn tortilla, served with refried mashed pinto beans and tomato sauce

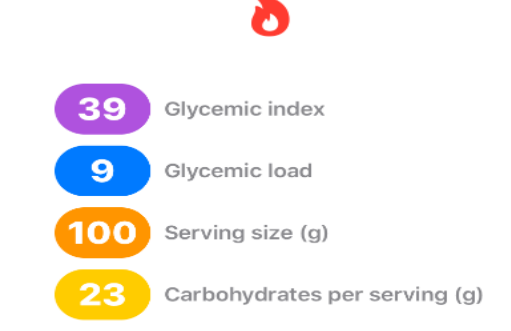

**In this case the app displays a RECIPIE because no food manufactrer is listed. Eat a "corn tortilla, served with refried mashed pinto beans and toato sauce." (Low glycemic index)**

Q Foods

≿<sup>1</sup> Records

O Profile

## The same FOOD, the same FLAVOR but a high glycemic index food. (4 flames)

**Click the box that displays the corn flavored tortilla with 4 flames, (High Glycemic Index), and let us see what it says.**

**Foods** ⊜ Glycemic Index Glycemic Load  $\supset$  Tortilla  $\odot$  $\boxed{6666} \boxed{666}$  $\bullet$ Burrito (made from scrambled eggs, tomato, onions, vegeatble oil, boiled pinto beans and flour tortilla) 37  $\mathbf{o}$ O Burrito (made from scrambled eggs, tomato, onions, vegeatble oil, boiled pinto beans and flour tortilla) consumed with nopales (prickly pear cactus) 29  $\overline{0}$ O Chilaquiles (casserole made from corn tortilla, vegetable oil, tomato sauce, cheese, boiled pinto beans) 51  $\bullet$ O Chilaquiles (casserole made from corn tortilla, vegetable oil, tomato sauce, cheese, boiled pinto beans), consumed with nopales (prickly pear cactus)  $\mathbf{o}$ 35 O Corn tortilla  $12$ 6 O 52 Corn tortilla, fried, with mashed potato, fresh tomato and lettuce 78  $11$ 8888 Corn tortilla, made from white corn, Diego's brand, San Diego Tortilla Factory Pty Ltd 49  $-11$ O Corn tortilla, served with refried mashed pinto beans and tomato sauce  $9$ O Flaxseed Tortilla chips, Sea Salt  $\bullet$ O Flaxseed Tortilla chips, Spicy Q Foods S3 Records O Profile

## A high glycemic index **RECIPIE**

The app tells us that if we FRY the corn tortilla and serve it with mashed potato, fresh tomato and lettuce, the meal is now a HIGH **GLYCEMIC indexed meal.** 

Corn tortilla, fried, with mashed potato, fresh tomato and lettuce

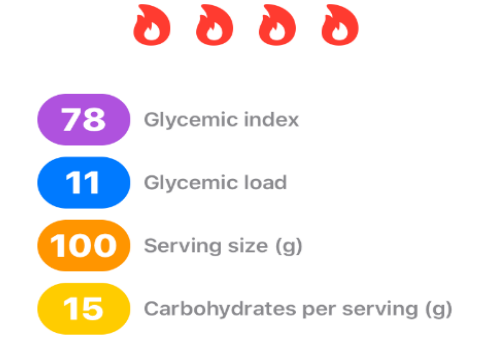

Q Foods

 $\S$  Records

 $\sim$  Profile

### How to purchase already prepared low glycemic indexed foods in your local area.

**For example, enter pasta in the search window.**

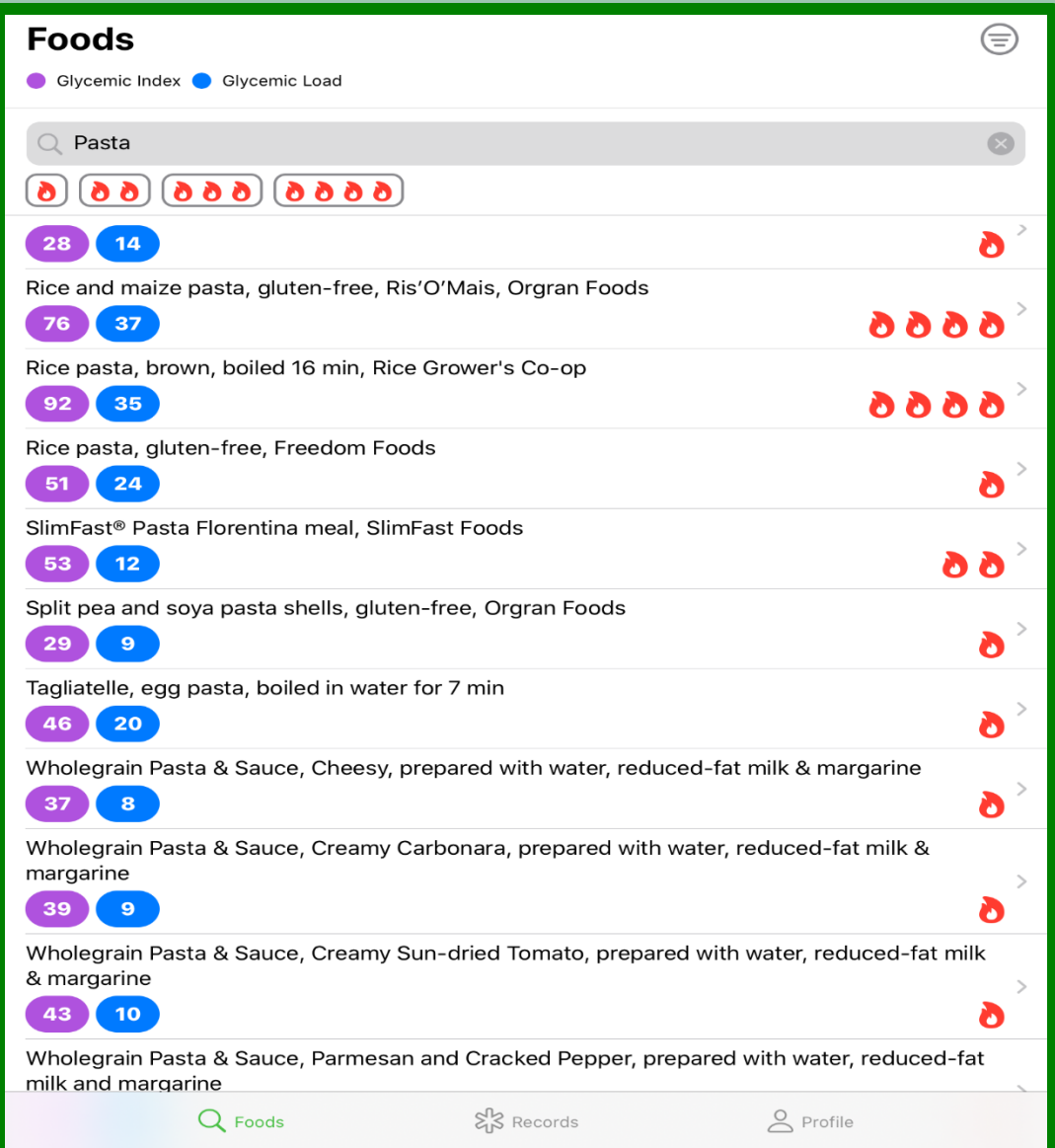

## Lets say you want to eat RICE FLAVORED PASTA, that is LOW GLYCEMIC INDEXED

**Click on the box listing rice flavored pasta, low glycemic indexed meal. (1 flame)**

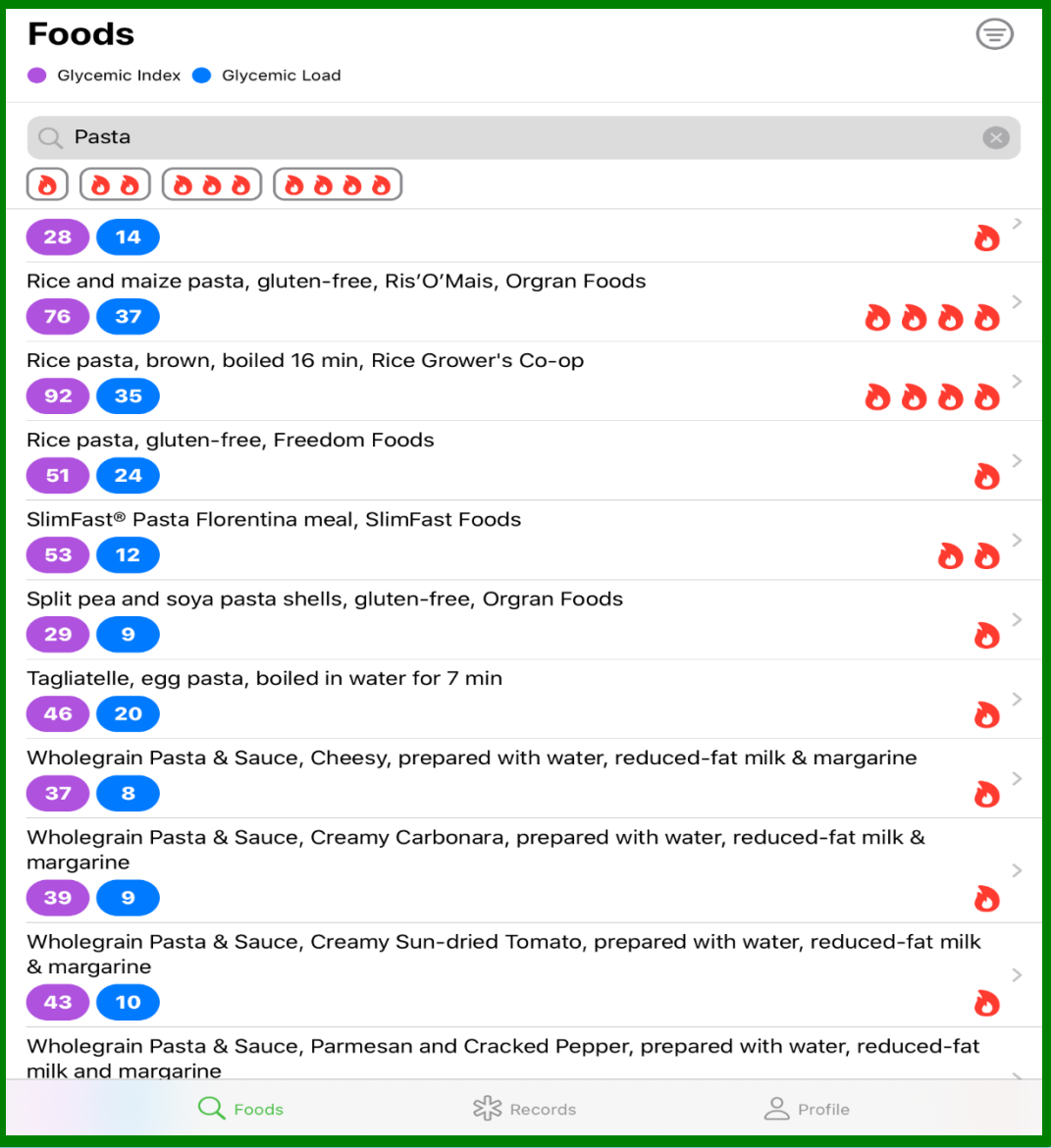

## The app suggest that this is not a RECIPE but a FOOD FOR PURCHASE. (Freedom Foods is the MANUFACTURER)

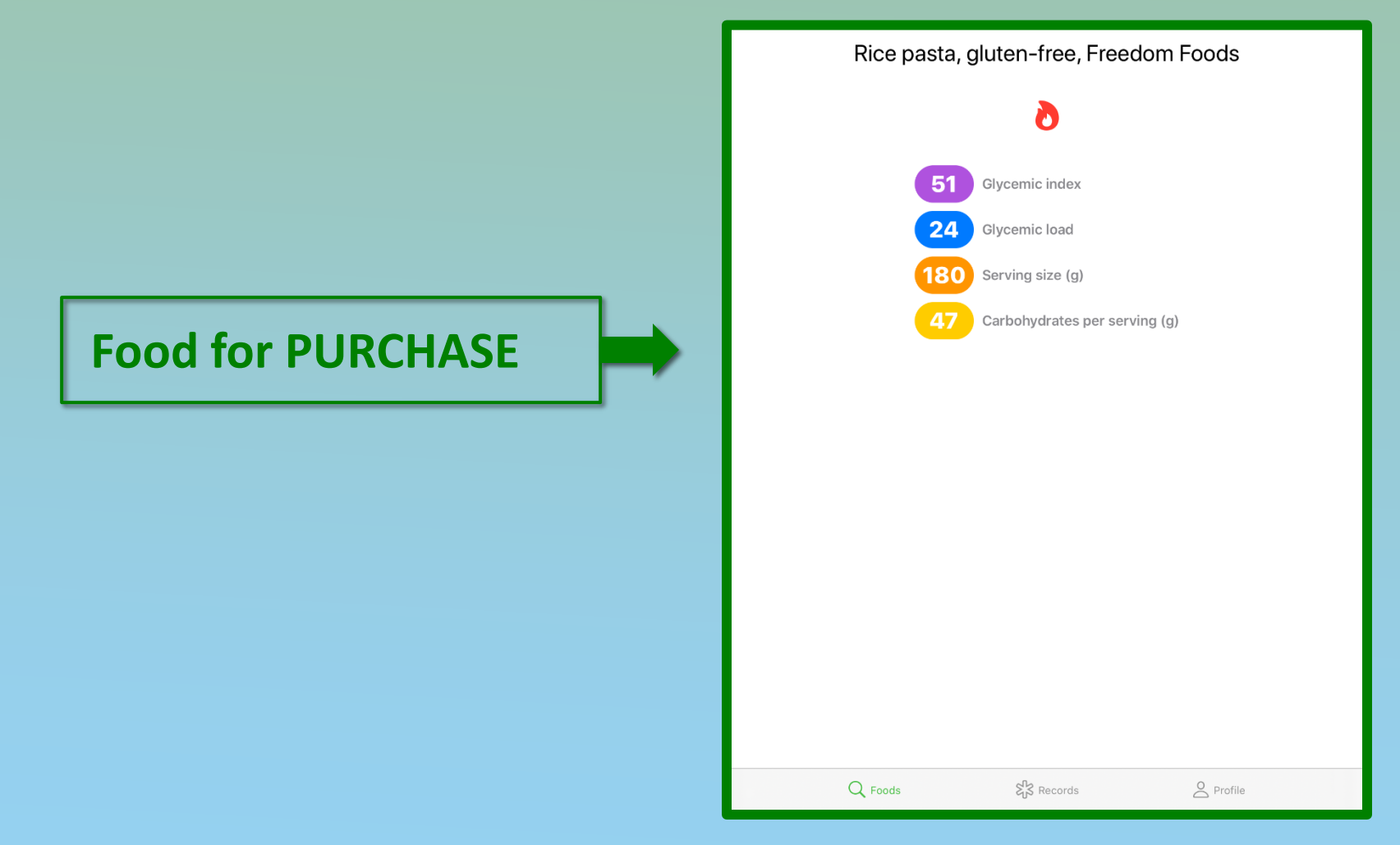

## I can go to any internet search engine and type in the following;

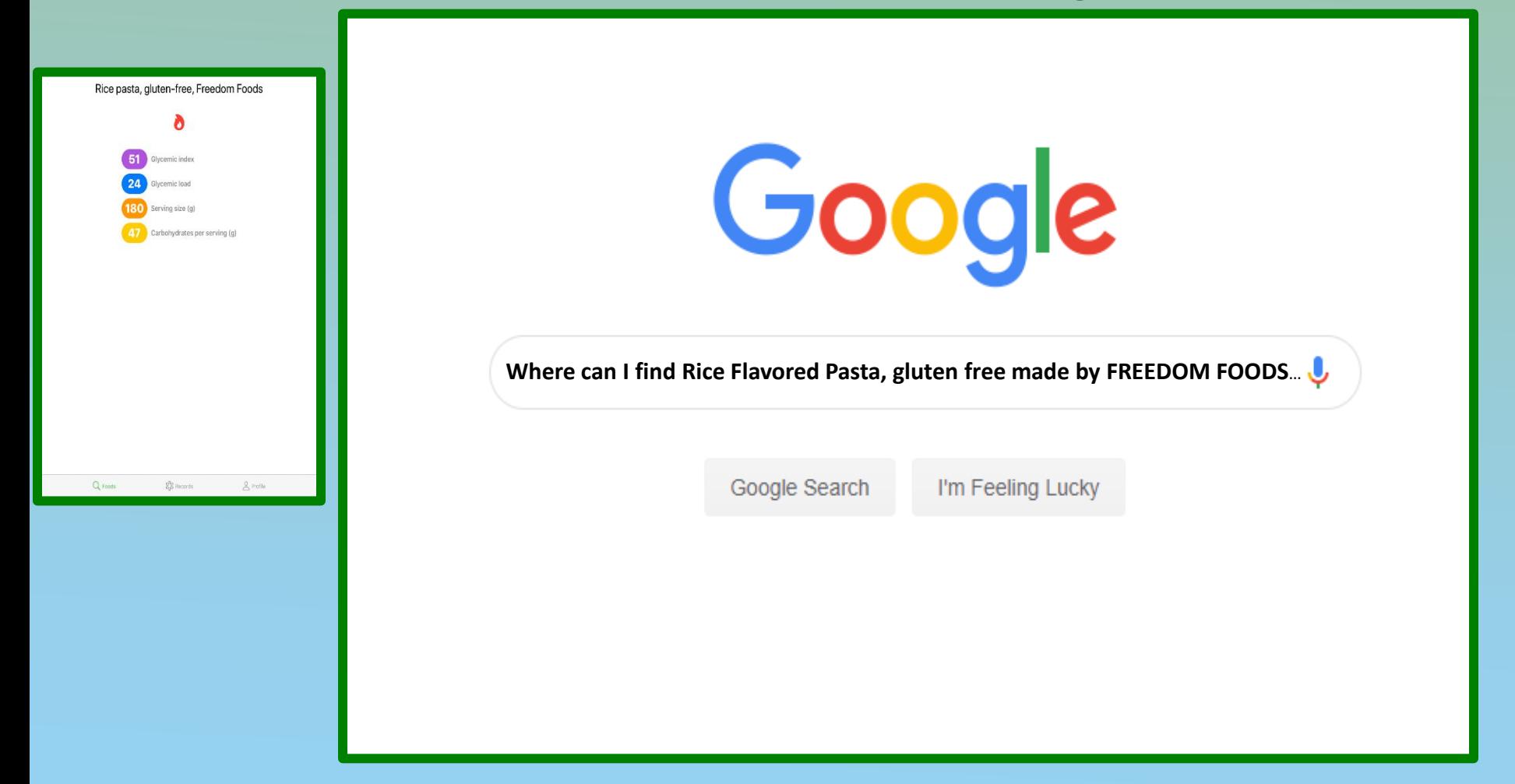

#### See Where can I purchase RICE PASTA GLUTEN F...

#### Sponsored <sup>1</sup>

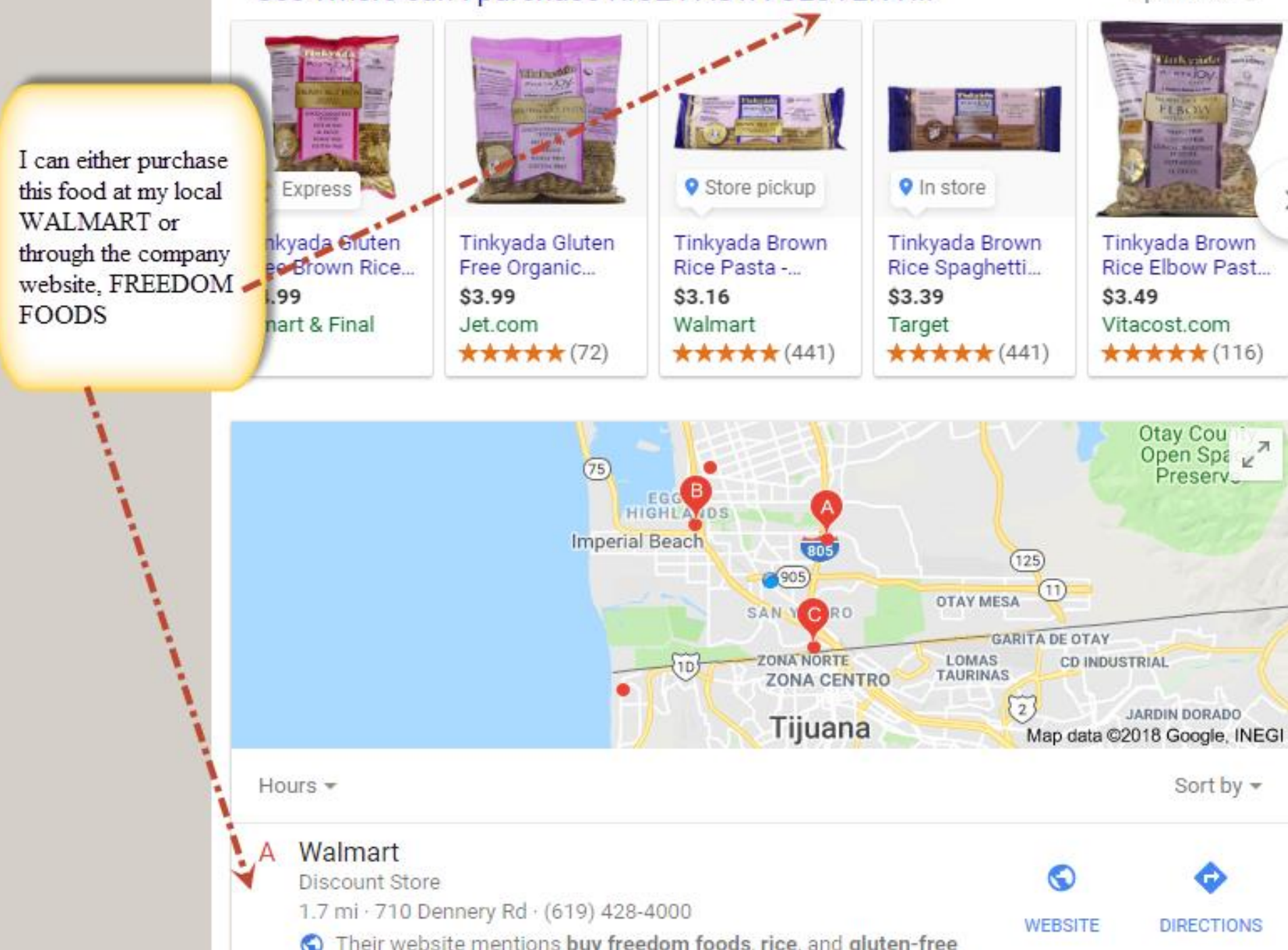

## Lets say we want to look up foods manufactured by KELLOGG.

**Enter the name of the manufacturer in search.** 

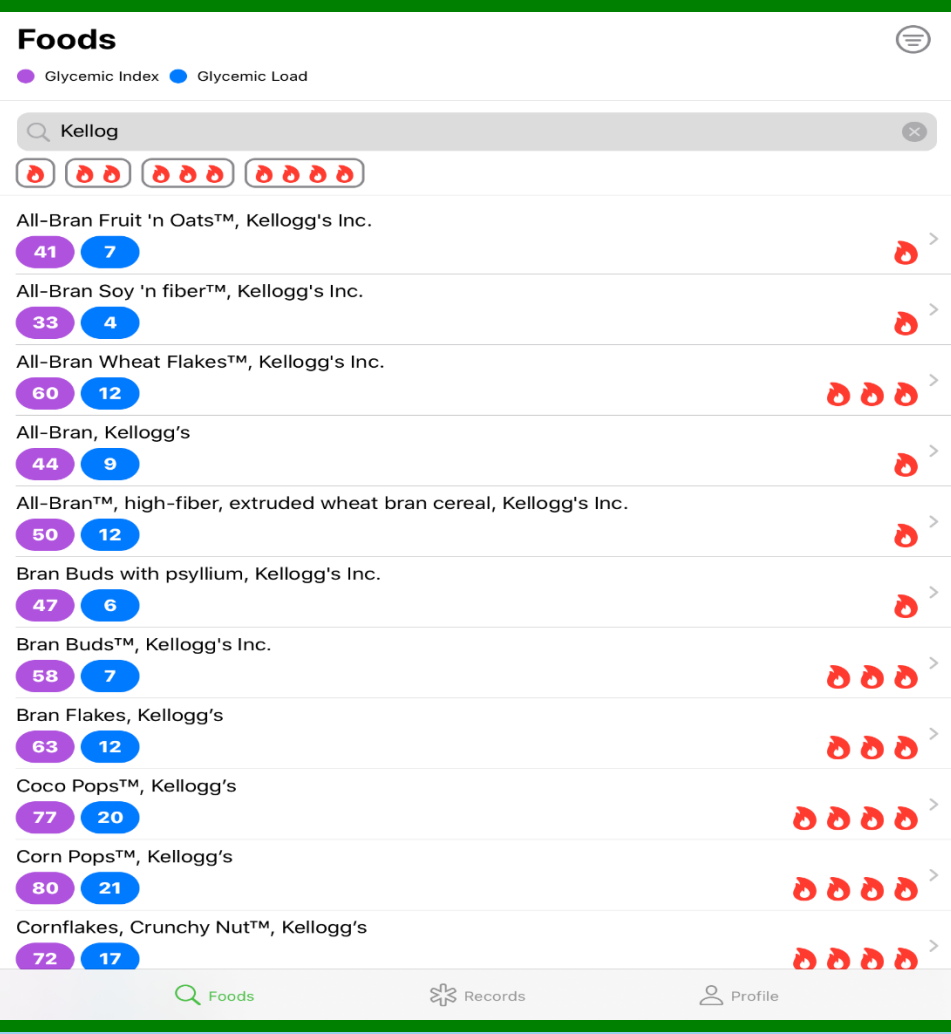

## The app displays the flavor and glycemic index of foods produced by KELLOGG

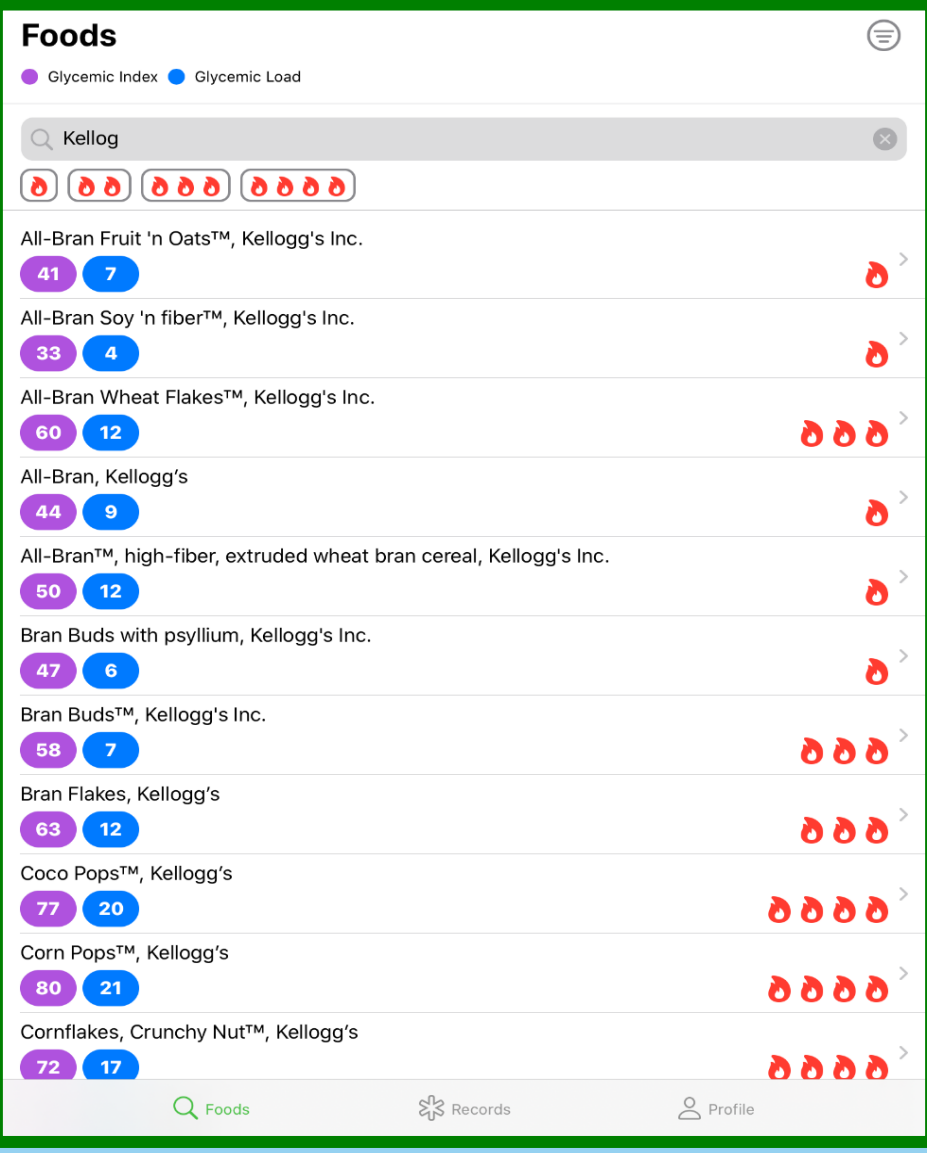

# How can you expand your choices of healthy tasting foods?

Lets say I did not enjoy the flavor of any 1 flame food, very low glycemic index pasta suggested by the APP even though I tried different flavors in that glycemic index range.

You have the option of entering a food and clicking on 2 flames or 3 flames to find other options.

Remember the goal is not FORCING you to eat certain foods but giving you the FREEDOM to find good tasting healthy food which YOU ENJOY EATING.

### **Search Result**

SlimFast® Pasta Florentina meal (S. Glycemic index: 53±5 Glycemic load: 1

- Fusilli pasta twists, dry pasta, boile. Glycemic index: 54±11 Glycemic load:
- Fusilli pasta twists, wholewheat, dry Glycemic index : 55±8 Glycemic load : 1
- Gluten-free pasta, maize starch, boi Glycemic index : 54±undefined Glycem
- Lasagne sheets, dry pasta, boiled in Glycemic index: 55±8 Glycemic load:
- Lasagne, egg, dry pasta, boiled in u Glycemic index: 53±9 Glycemic load:
	- Lasagne, egg, verdi, dry pasta, boile Glycemic index: 52±6 Glycemic load:

Minestrone & Pasta Instant soup, Id

### **Search Result**

- A A Fillet-O-Fish TM burger (fish patty,... Glycemic index: 66±10 Glycemic load :...
- Hamburger (beef patty, ketchup,... **AAA** Glycemic index: 66±8 Glycemic load: 17
- A A Lean beef burger (lean beef patty,... Glycemic index: 66±4 Glycemic load: 17
- A A McChicken TM burger (chicken pat... Glycemic index: 66±3 Glycemic load: 26
- A 4 Vege Burger (vegetable patty, lettuc... Glycemic index: 59±8 Glycemic load: 14

#### With the Lower 6 phone app your ADDITIONAL PHARMACY and NEW MEDICATION now become... . . . . . . . . . . . . .

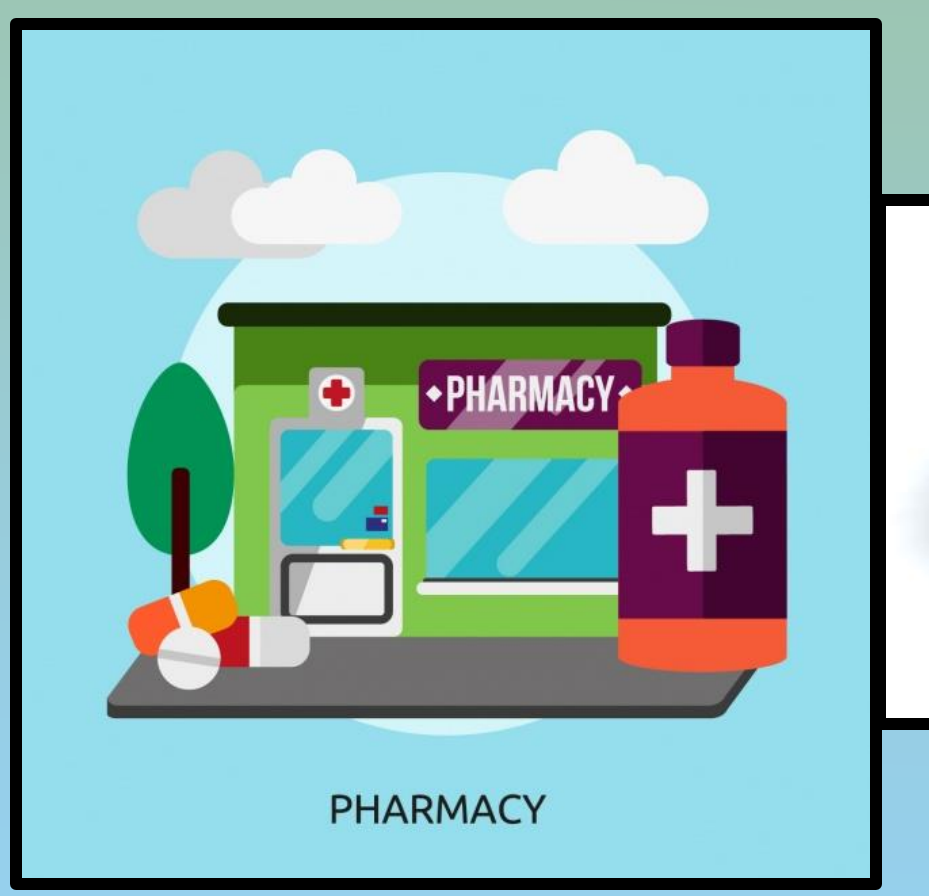

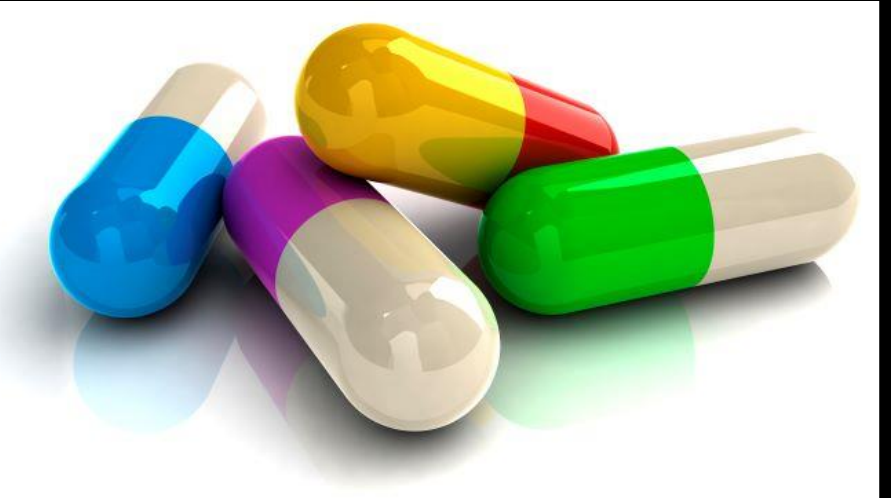

# Your GROCERY STORE and FOOD

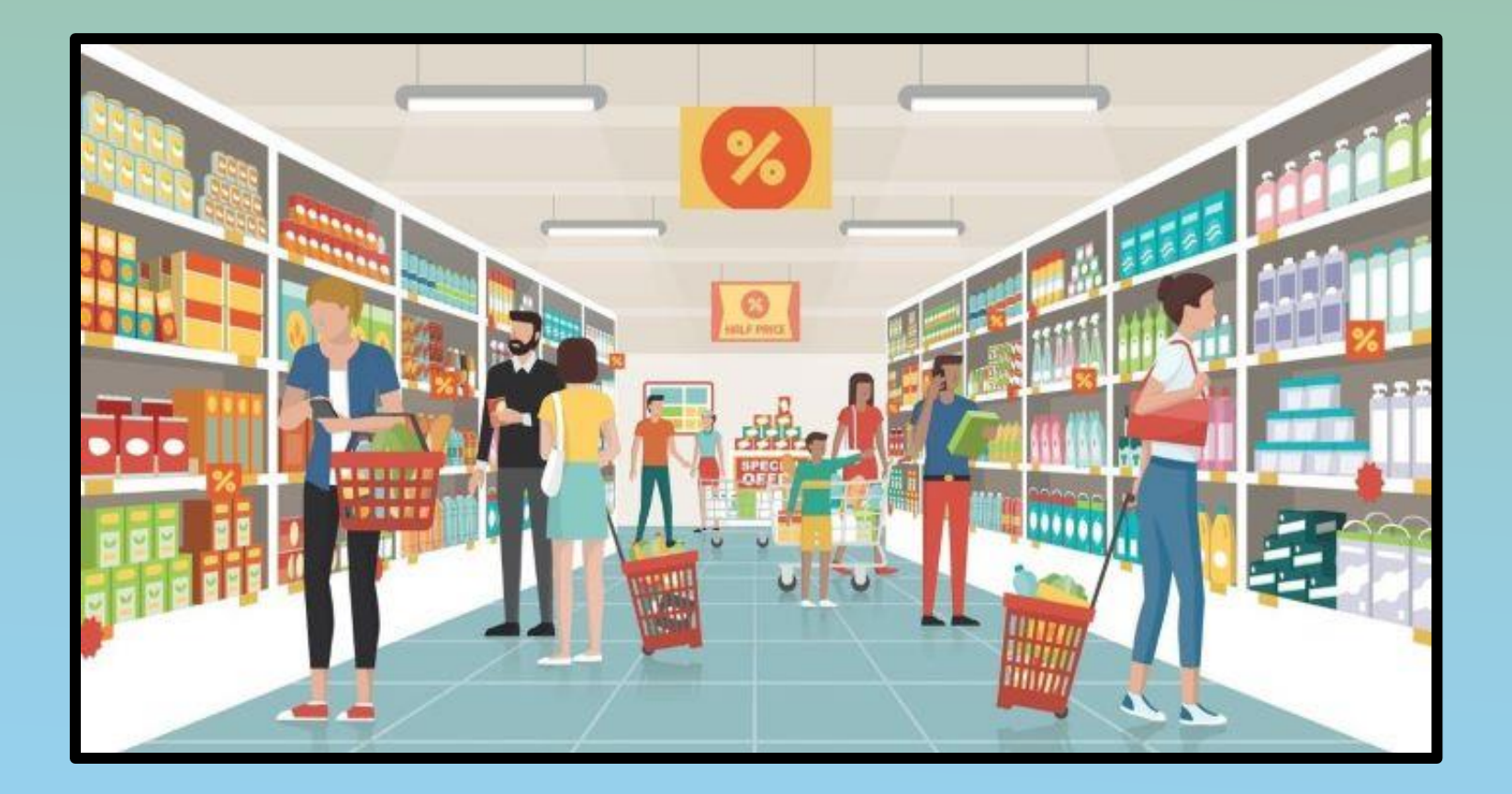

### PATIENTS are not always COMPLIANT with TAKING MEDICATIONS but PEOPLE are always COMPLIANT with EATING FOOD.

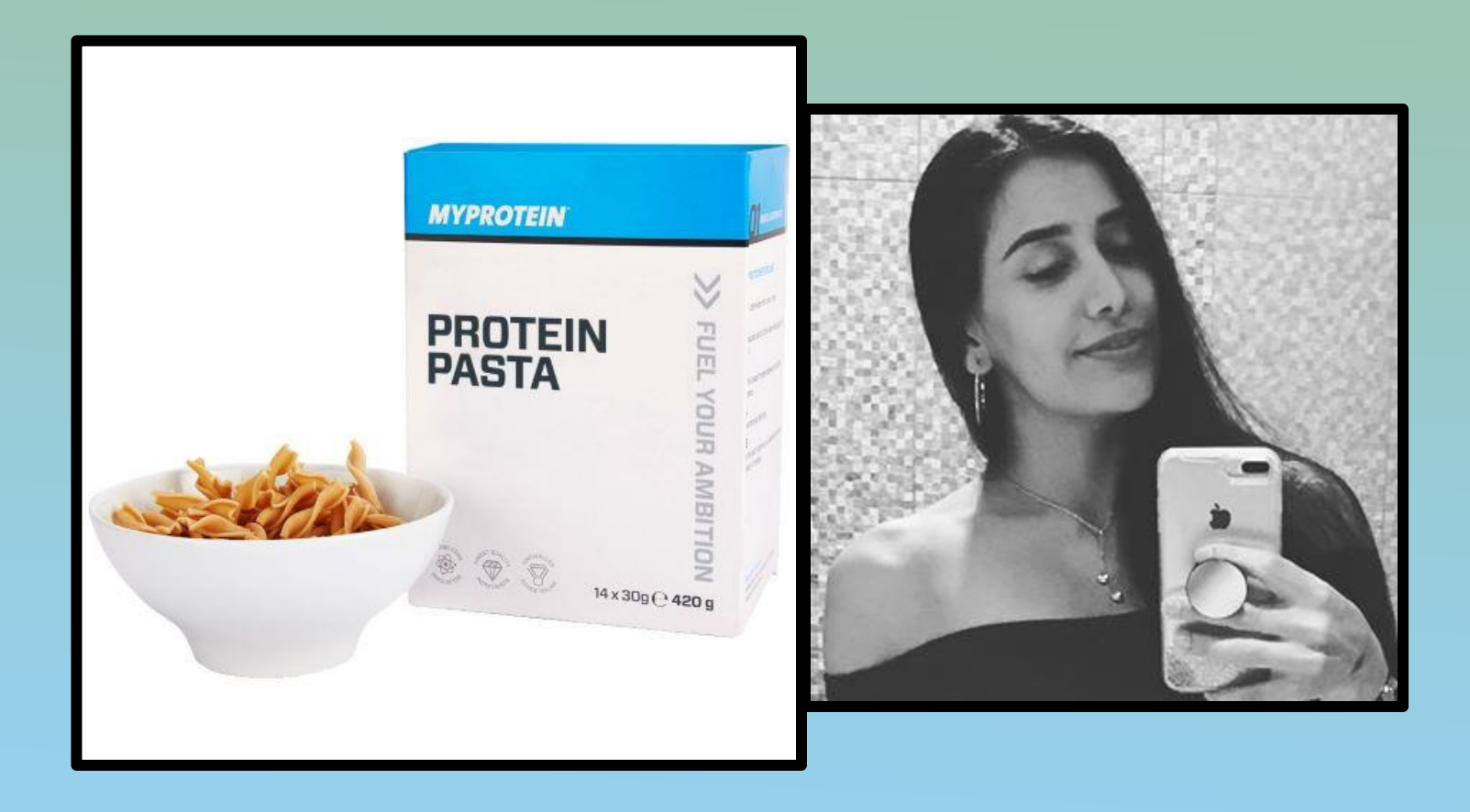

# www.lower6app.com